# **HP** OfficeJet V Series-Einrichtungsanweisungen

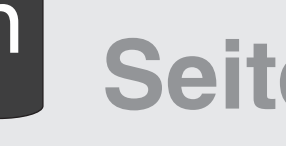

**Fortsetzung siehe Rückseite.**

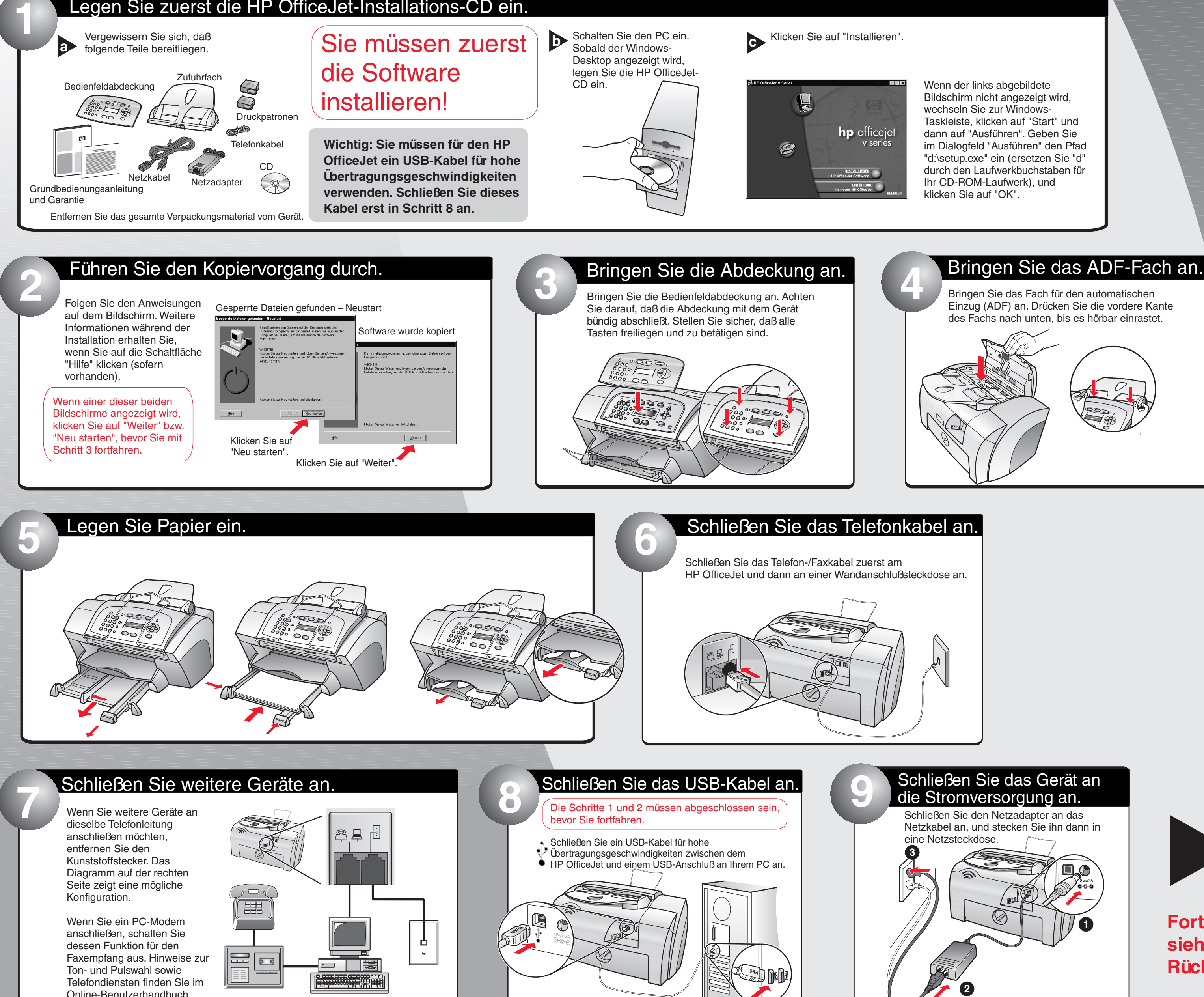

Einzug (ADF) an. Drücken Sie die vordere Kante

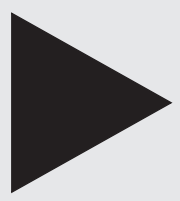

## Legen Sie zuerst die HP OfficeJet-Installations-CD ein.

**Weitere Hinweise zur Installation und Fehlerbehebung finden Sie in der Grundbedienungsanleitung.**

C8413-90173

**Copyright Hewlett-Packard Company 2001. Printed in the USA, Germany, or Singapore.**

Online-Benutzerhandbuch.

## Führen Sie die folgenden Schritte in der angegebenen Reihenfolge durch.

## **Seite 1 von 2**

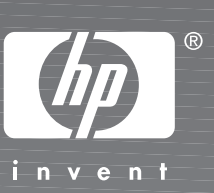

\*C8413-91<br>1941 - C8413-91<br>1941 - C8413-91<br>1941 - C8413-91<br>1941 - C8413-91

 $\frac{1}{1}$ 

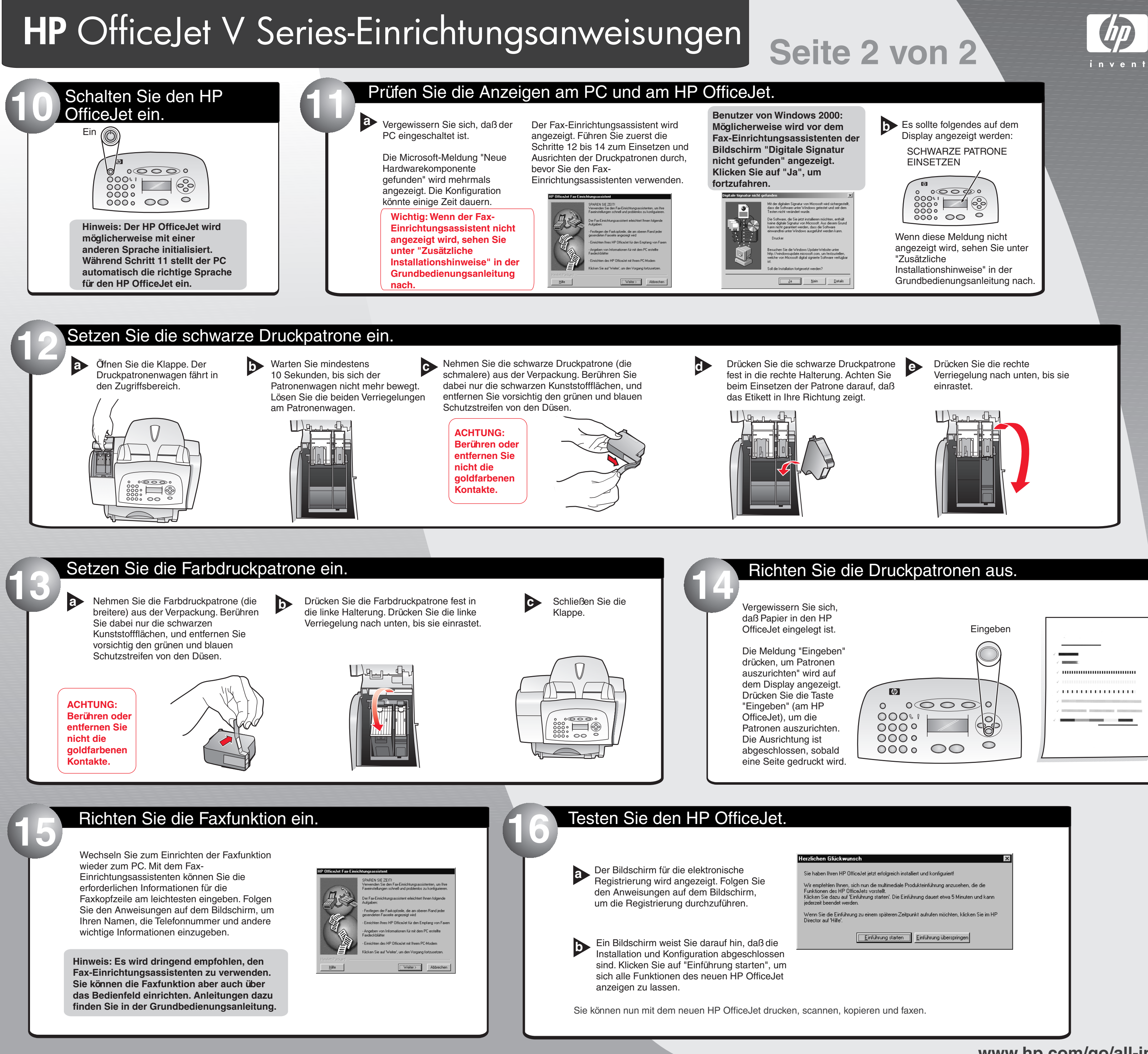

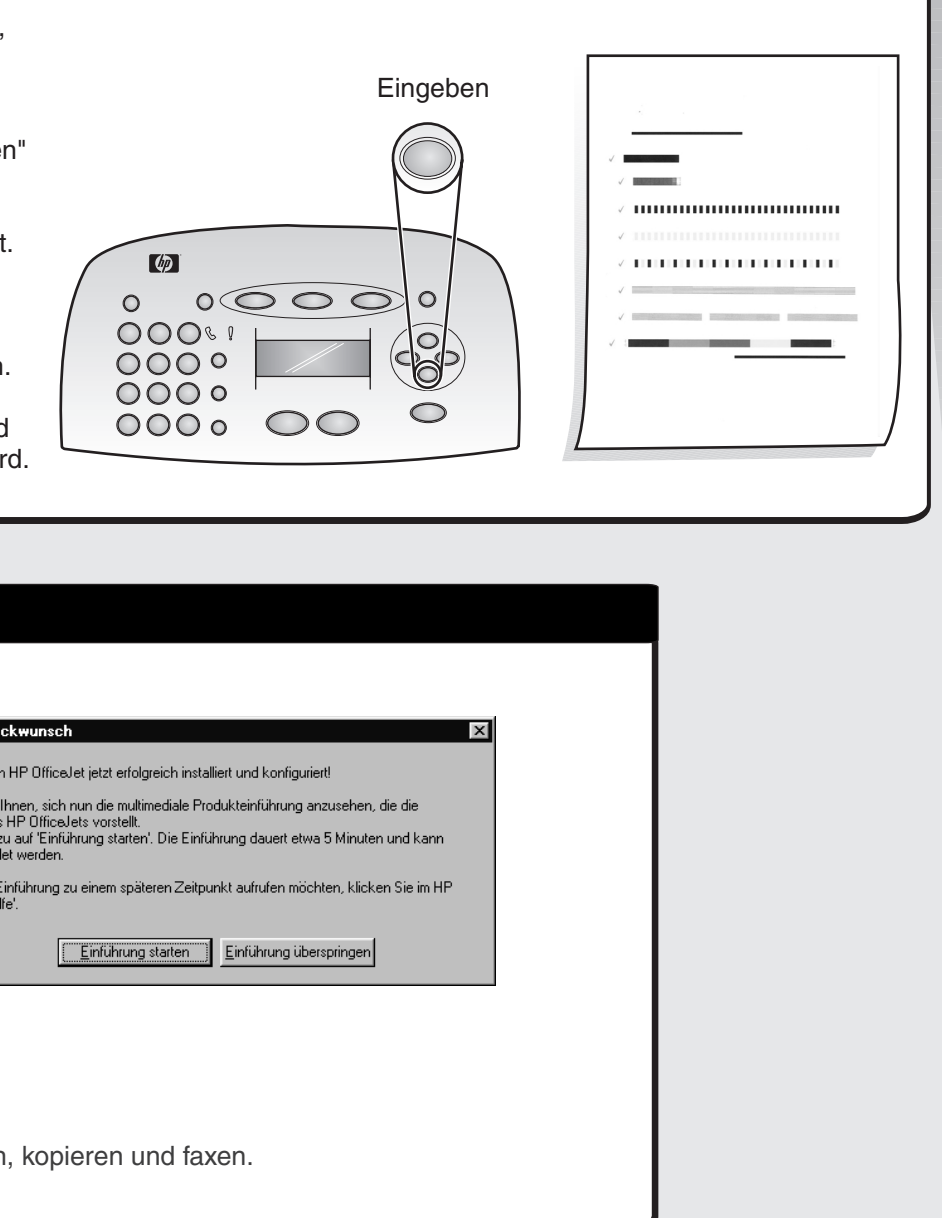

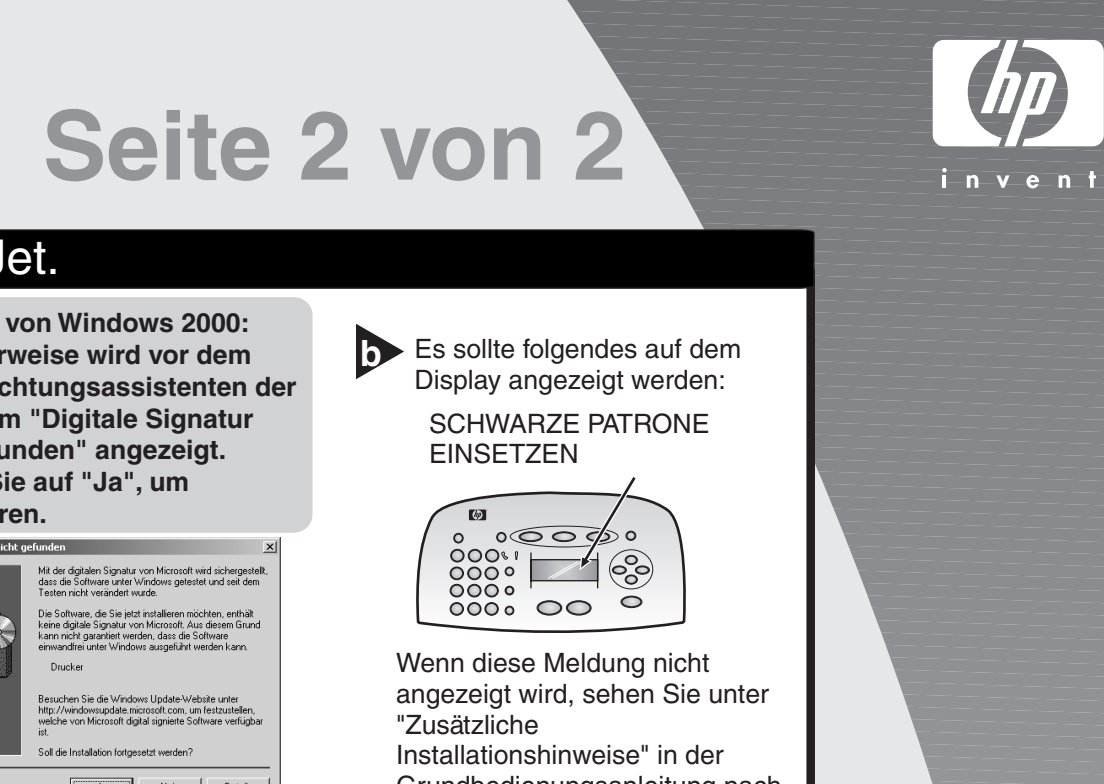